# **Analyse de fab CALUL DES COTES DE FABRICATION** Feuille1/2

## 1/ **GENERALITES**

 L'établissement d'un processus d'usinage impose la détermination par choix raisonné ou calcul de toutes les cotes de fabrication effectivement réalisées sur la pièce et dont l'ensemble est regroupé sous le terme………………………………………………………………………………………………………..

 Cette cotation de fabrication n'apparaît que sur les documents de phase ou d'opération. Elle ne constitue pas une fin en soi, mais une étape dans le processus d'usinage.

Ainsi, certaines cotes mesurables ou contrôlables en cours du processus d'usinage n'existent plus sur la pièce finie.

 La cotation de fabrication fait toujours l'objet de tolérance ment qui doit être compatible avec les moyens d'usinage, d'ou la maîtrise des dispersions dimensionnelles.

### 2/ **DEFINITION DE QUELQUES NOTIONS**

### 2-1**/ Cote directe**

On appelle cote directe…………………………….

……………………………………………………….. 20 +0,1 18 +0,15 En général cote de fabrication et cote du dessin sont

…………………………………Mais dans certains cas, Cf 212 Pour satisfaire d'autres conditions, l'IT de la cf peut être réduit par le bureau des méthodes.

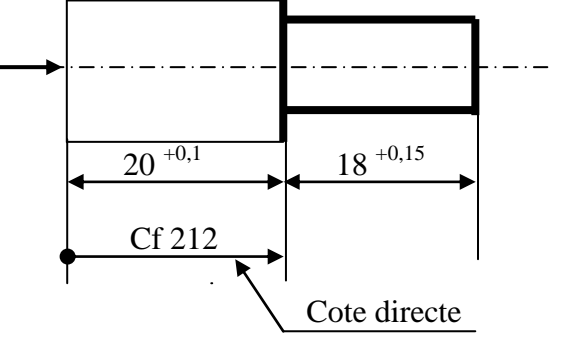

### 2-2/ **Cotes méthodes**

Elles sont fixées par le B.M et apparaissent selon deux formes :

## 2-2-1/ **La réduction de l'I.T d'une cote**

#### 2-2-2/ **Le copeau minimal :**

Afin d'éviter un écrouissage important de la surface usinée et une usure rapide de l'outil, ....................

………………………………………………………………………………………………………………

………………………………………………………………………………………………………………

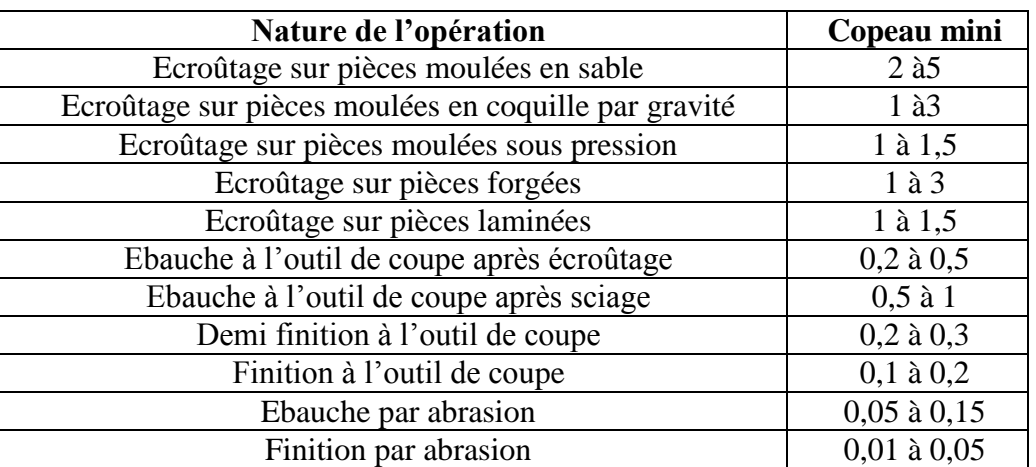

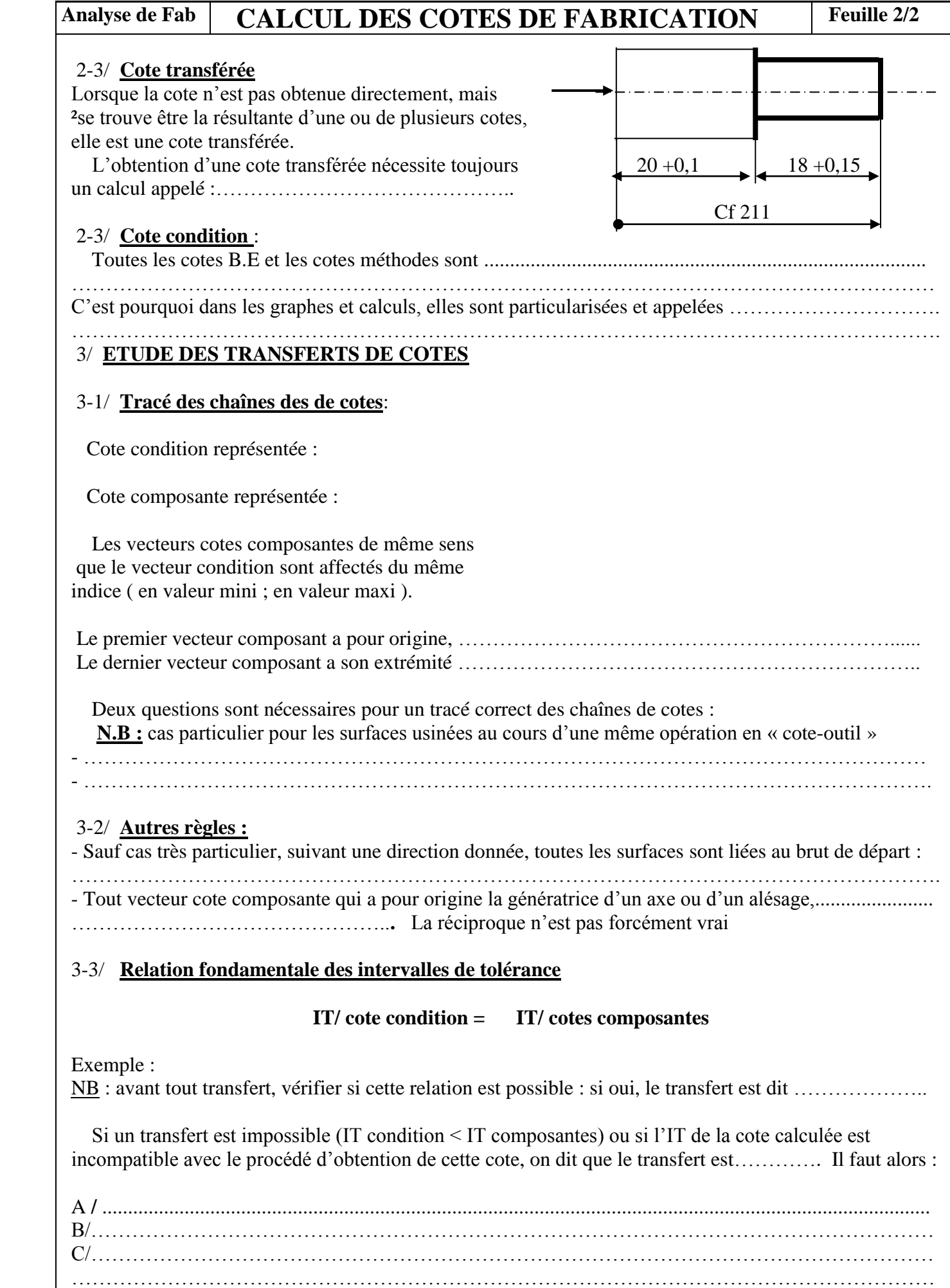